## **[Форма](http://nkawt.freeoda.com/7d.php?q=forma-220-00-i-instruktsiya-po-primeneniyu) [220](http://nkawt.freeoda.com/7d.php?q=forma-220-00-i-instruktsiya-po-primeneniyu) [00](http://nkawt.freeoda.com/7d.php?q=forma-220-00-i-instruktsiya-po-primeneniyu) [и](http://nkawt.freeoda.com/7d.php?q=forma-220-00-i-instruktsiya-po-primeneniyu) [инструкция](http://nkawt.freeoda.com/7d.php?q=forma-220-00-i-instruktsiya-po-primeneniyu) [по](http://nkawt.freeoda.com/7d.php?q=forma-220-00-i-instruktsiya-po-primeneniyu) [применению](http://nkawt.freeoda.com/7d.php?q=forma-220-00-i-instruktsiya-po-primeneniyu)**

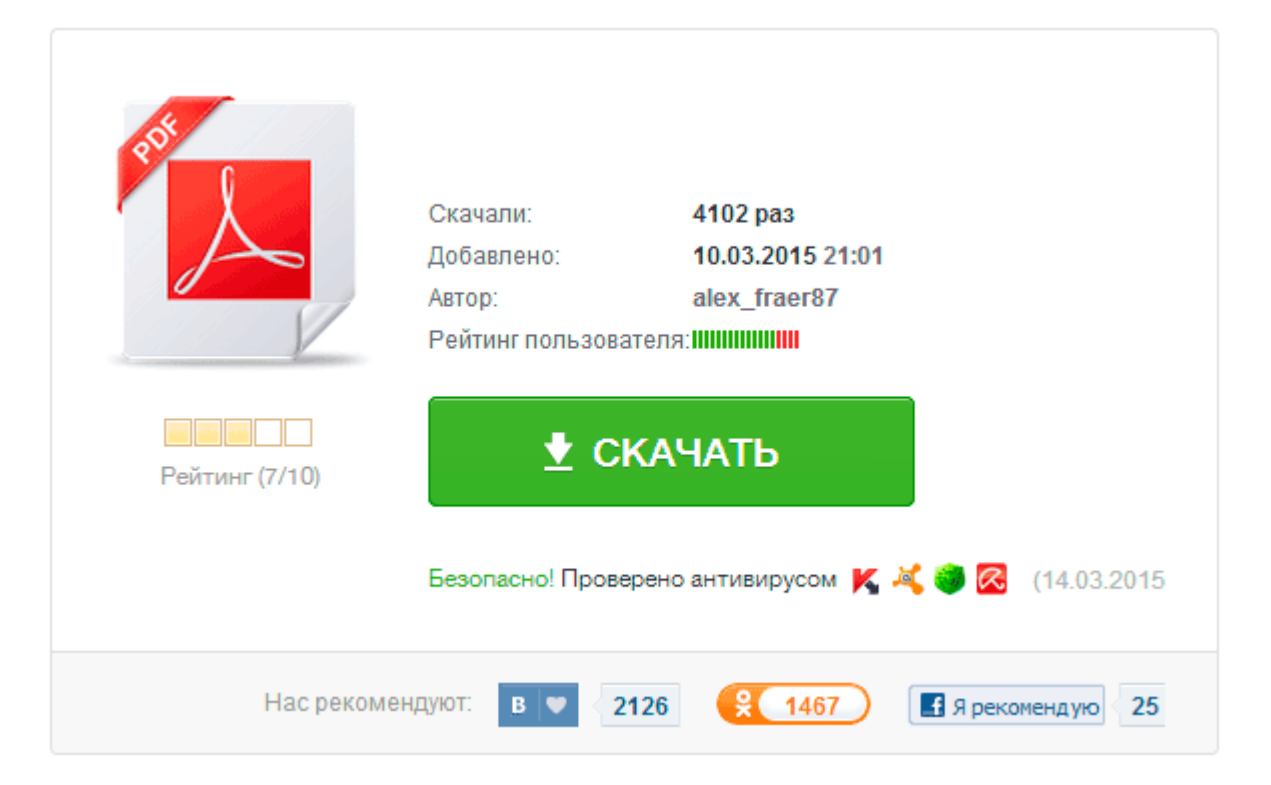